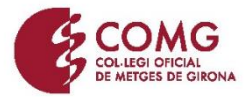

## **COM INTRODUIR EL NÚMERO CAID A L'APP DEL COMG PER SER L2**

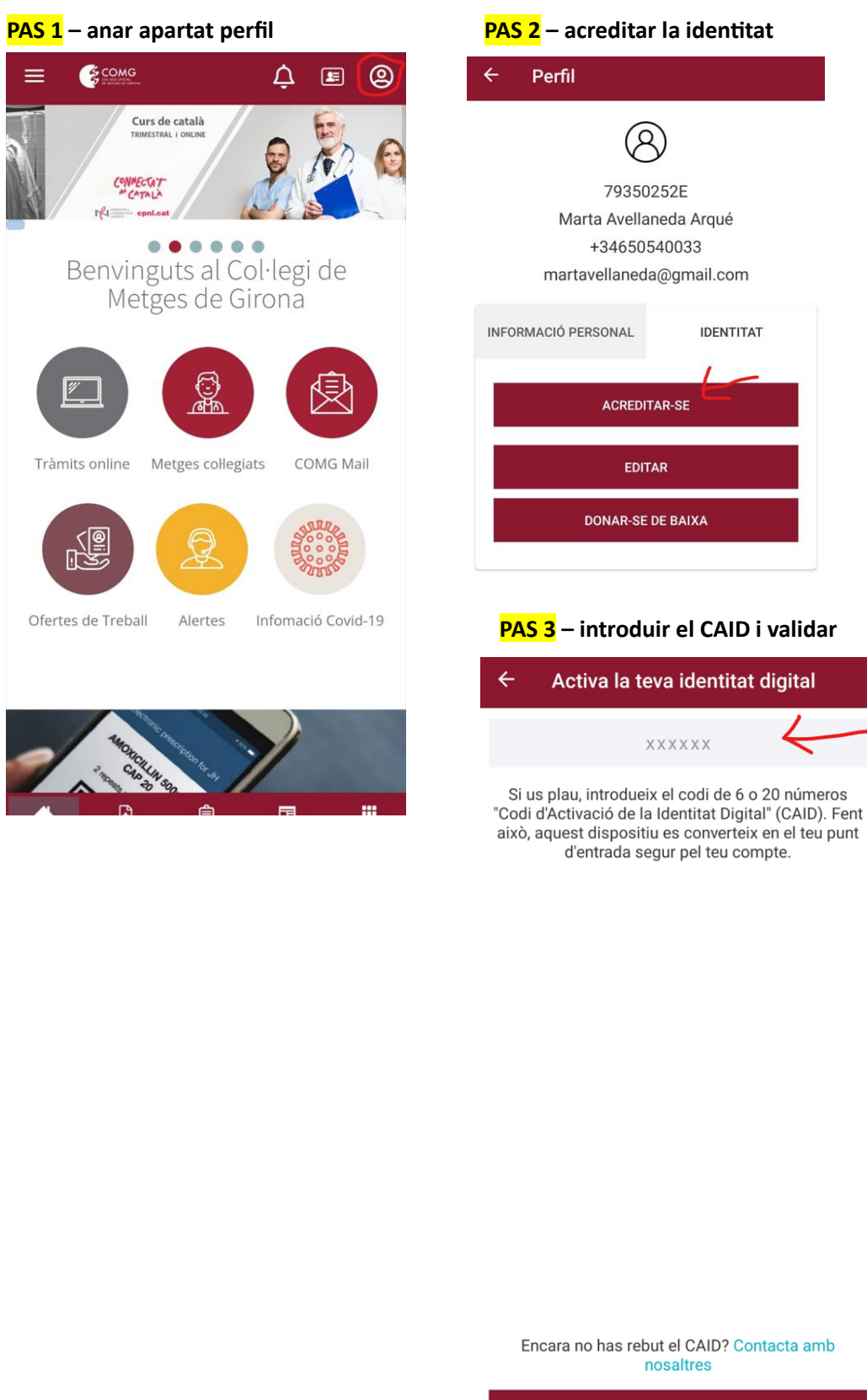

## VALIDAR